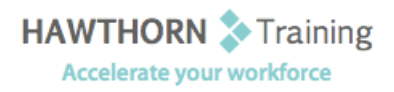

# **Course
Outline**

- Course Objective: Upon successful completion of this course, students will be able to: communicate using MSN
Messenger;
personalize
your
mail
by
using
stationery
and
signatures;
organize Outlook items by grouping, creating search folders, setting rules and applying conditional formatting; use contacts to share, link, and communicate information; save and archive mail; create a custom form and set up your computer for offline and remote use.
- Target Student: Persons with an intermediate understanding of Outlook who need to use Outlook to communicate using Instant Messaging, personalize and organize their mail, organize Outlook items, share and link contacts, create forms, and work offline and remotely.

Prerequisites: This course assumes that you are able to use Windows to manage information on your computer
and
that
you
have
an
intermediate
knowledge
of
Outlook.

## **Course
Content**

### **1. Communicating
Using
MSN
Messenger**

- > Obtain a Hotmail Account
- $\triangleright$  Add Contacts
- Send and Receive Instant Messages
- Attach
a
File
- Change
MSN
Messenger
Status
- **►** Change MSN Messenger Options

## **2. Personalizing
Your
Mail**

- Use
Stationery
- ▶ Create Custom Stationery
- ▶ Create Signatures
- ▶ Modify Signatures

#### **3. Organizing
Outlook
Items**

- **▶** Group Items
- Create
Search
Folders
- Create
Rules
- > Apply Conditional Formatting

## **4. Working
with
Contacts**

- ▶ Forward Contacts
- ▶ Create a vCard from a Contact
- ▶ Export Contacts
- ▶ Perform a Mail Merge
- > Link Items to a Contact

#### **5. Saving
and
Archiving
Mail**

- > Save Messages in Alternate Formats
- **▶** Archive Messages
- ▶ Protect Personal Folders

#### **6. Creating
a
Custom
Form**

> Add Form Fields